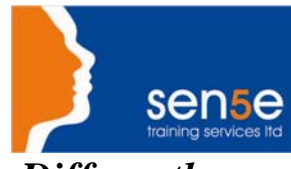

*Looking at Training Differently......*

#### CorelDRAW 9.0: Introduction (Windows)

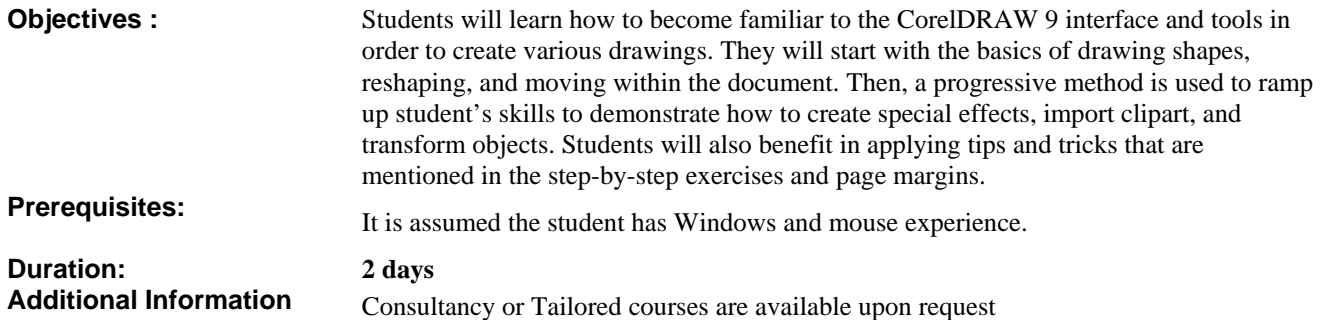

## **Course Contents**

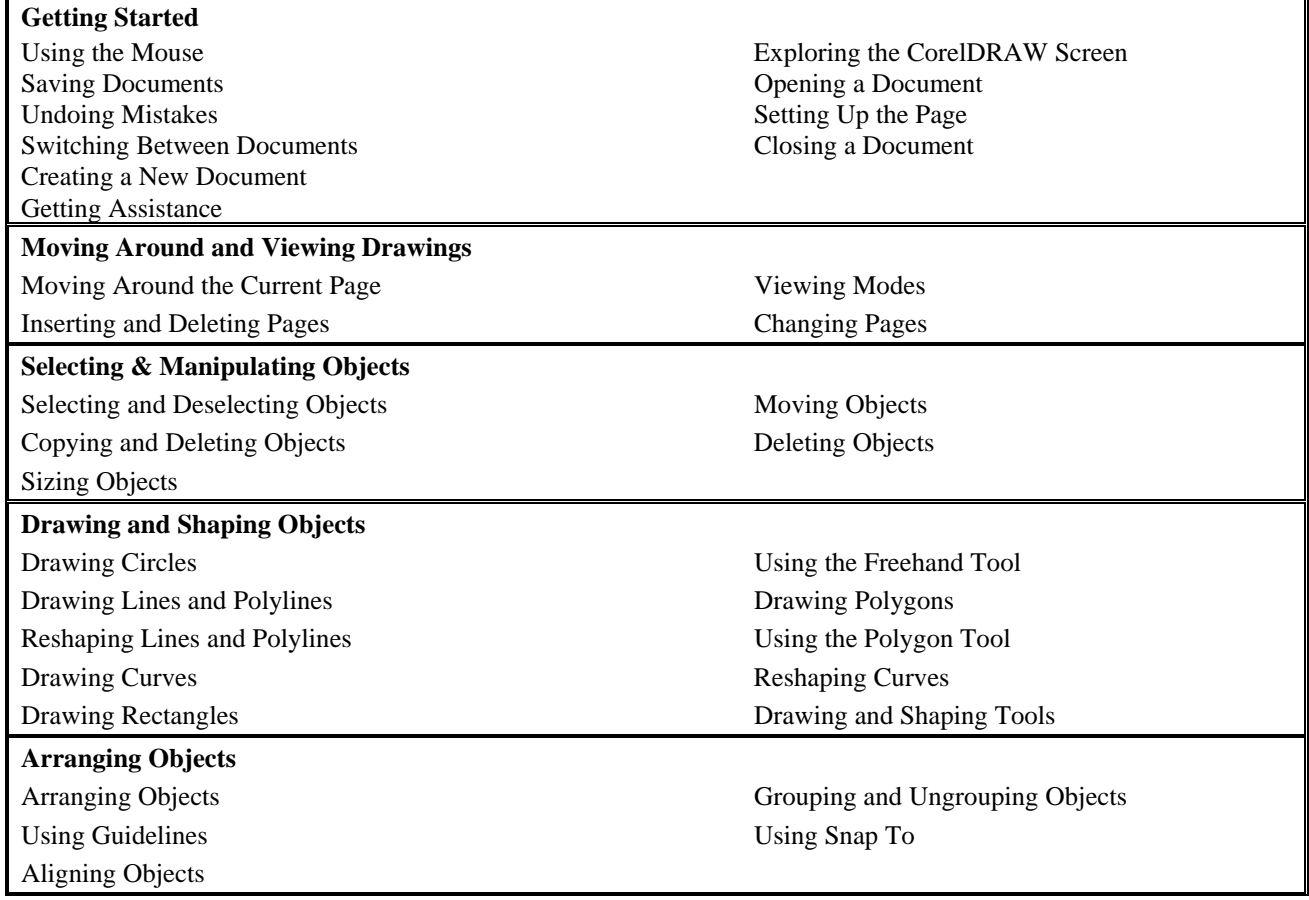

**Course Content Continues over page.** 

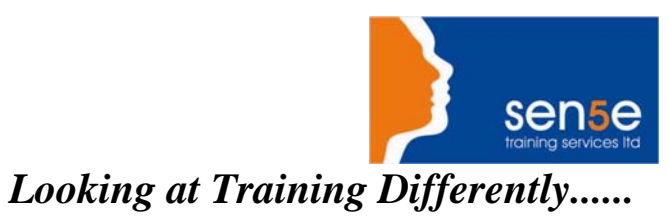

### CorelDRAW 9.0: Introduction (Windows)

#### continued

# **Course Contents**

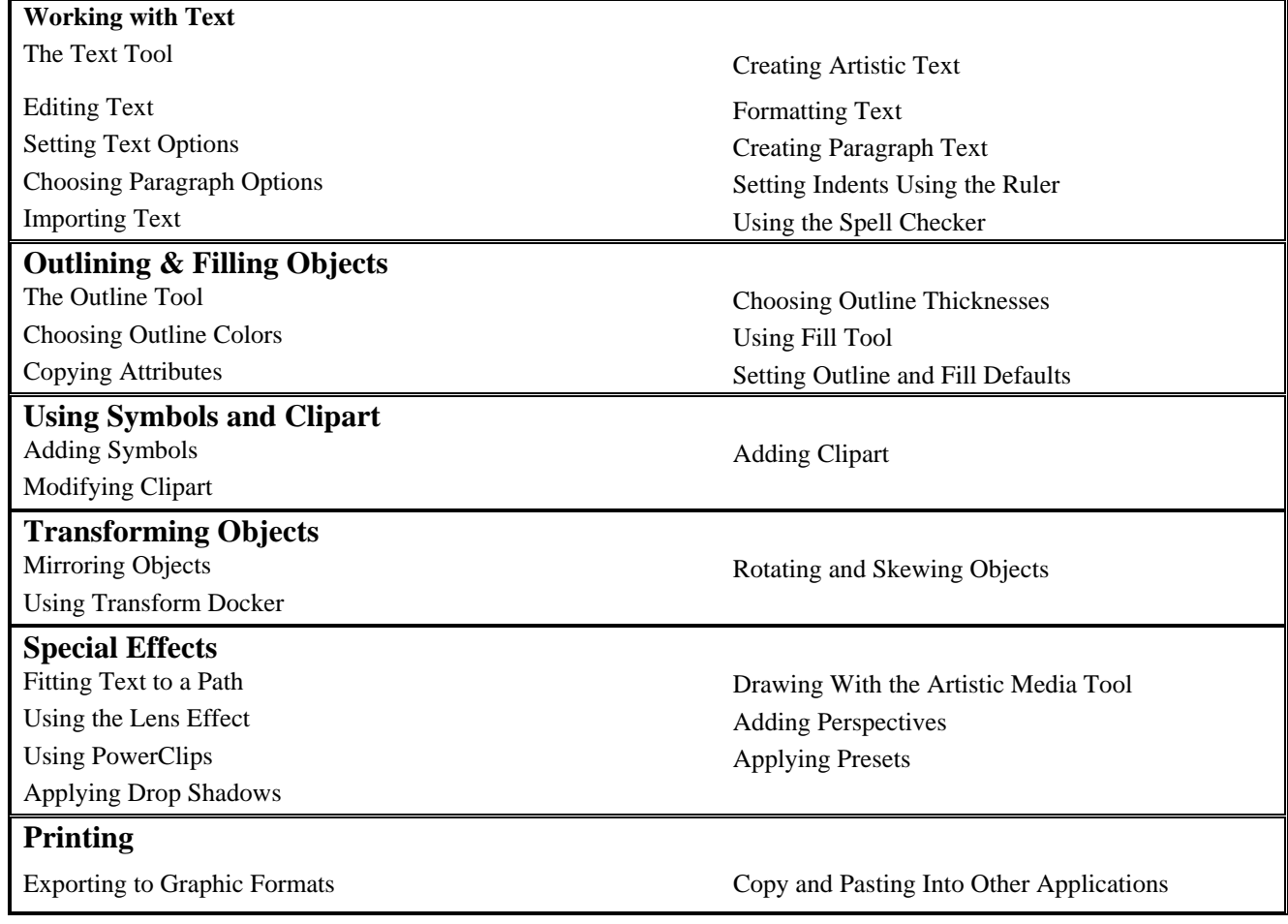